**الباب الرابع عرض البيات وتحليلها**

- **أ. عرض البيات**
- **.١ تحليل نتائج تجربة الأداة**

قبل إجراء البحث ، جرب الباحث أداة البحث في اختبار يتكون من ٣٠ سؤال اختيار من متعدد ، و ١٠ من إجات قصيرة ووصفين وصفية لفئة الاختبار. يس<mark>تخدم الفص</mark>ل التجريبي لاختبار أداة <mark>البحث (</mark>أسئلة الاختبار) من أجل الحصول على أداة جيدة. ت<mark>م أخذ فئ</mark>ة الاختبار من فئة غير فئة التجريبية وفئة الضابطة ، وذلك للحفاظ على <mark>سرية الأس</mark>ئلة المراد اختبارها مقابل الفئة التجريبية والفئة ال<mark>ضابط</mark>ة.

<mark>فيما يلي البيانات المتعلقة بنتائج اخ</mark>تبار أداة نتائج <mark>تعلم الطلاب</mark> في الفصل الثامن أ بمدرسة المتوسطة الإسلامية حسن الهداية كارنج تنجونج عاليان كابومين، السنة الدراسية :٢٠٢٢/٢٠٢١

**جدول ٤٫١** 

|             | رقم              | سؤال                               |   |             |
|-------------|------------------|------------------------------------|---|-------------|
| معايير      | ارتباط الجدول    | إرتباط بيرسون                      |   |             |
| صالح(متوسط) | $.$ $(5)$        | $\cdot$ , $\epsilon$ 9 $\cdot$     |   | متعدد       |
| صالح(متوسط) | $.$ $(5^{\circ}$ | $\cdot$ ,000                       |   | من الخيارات |
| صالح(متوسط) | $.$ $(5)$        | $\cdot$ , $\epsilon$ 9 $\tau$      | ٣ |             |
| صالح(متوسط) | $.$ $(5)$        | .5575                              | ٤ |             |
| صالح(متوسط) | $.$ $(5)$        | $\cdot$ , $\circ$ $\cdot$ $\wedge$ | ٥ |             |
| صالح(متوسط) | $.$ $(5)$        | $\cdot$ ,0 $\wedge$ \              | ٦ |             |

**نتائج اختبار صلاحية الأداة** 

# REPOSITORI IAIN KUDUS

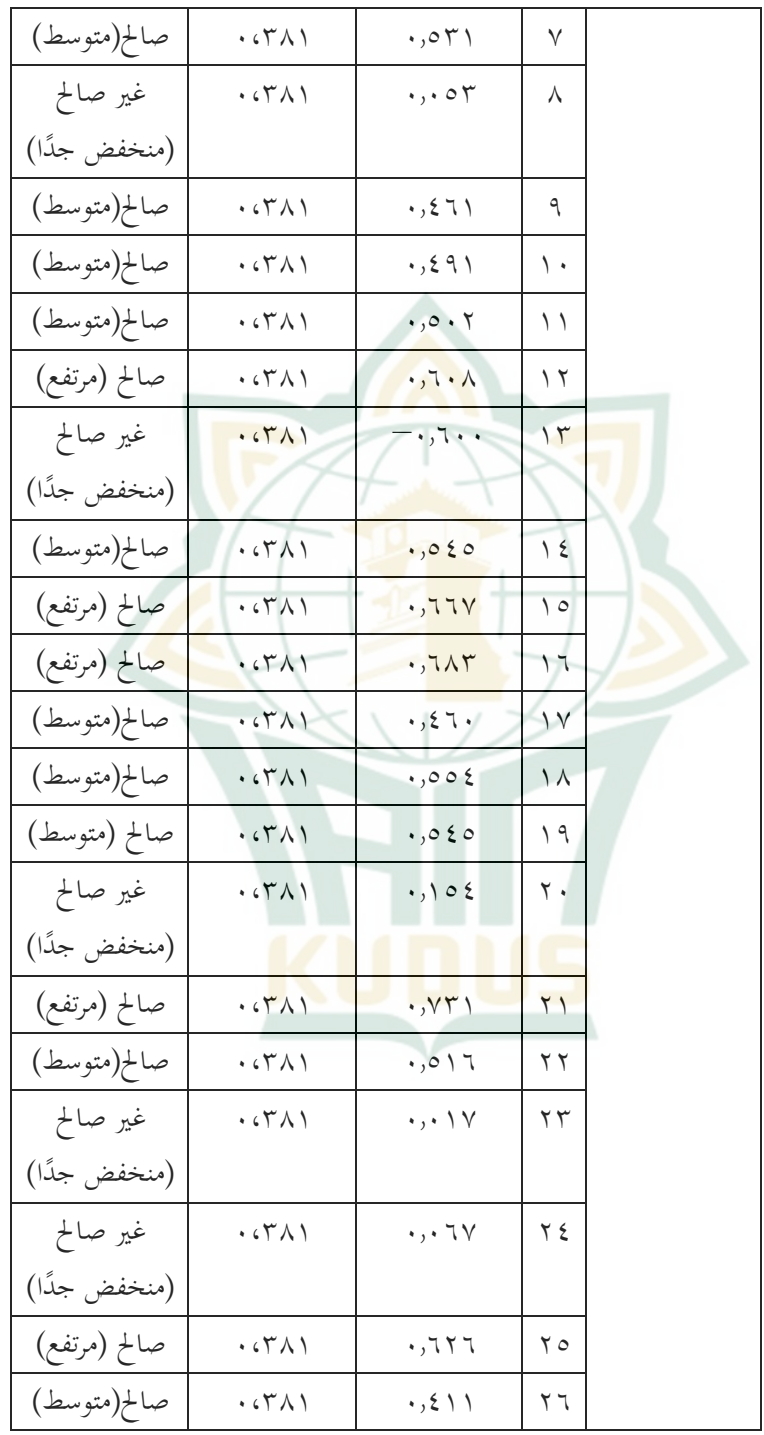

### **REPOSITORI JAIN KUDUS**

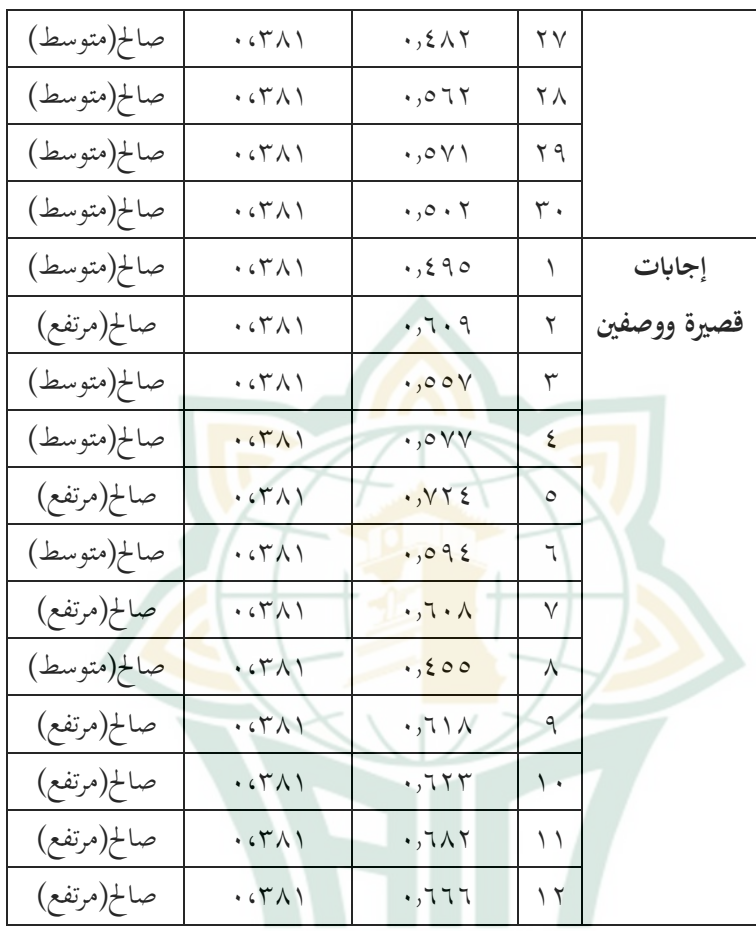

المصدر: معالجة البيانا<mark>ت الأولية ، ٢٠٢٢.</mark>

بناء على الجدوال أعلاه ، وجد من بين ٣٠ سؤال اختيار من متعدد ، كان هناك ٥ عناصر غير صالحة ، وهي الأسئلة رقم ٨ و ١٣ و ٢٠ و ٢٣ و ٢٤ بحيث تم تجاهل العناصر غير الصالحة أو عدم استخدامها. أما لنسبة للأسئلة التي تم ملؤها وأوصاف جميع العناصر فهي صحيحة بحيث يتم استخدام جميع أسئلة العناصر. الأسئلة التي تم الإعلان عن صحتها ويمكن استخدامها تحتوي  $\it{product}$  ) على  $r_{\rm{tabel}} \geq r_{\rm{tabel}}$  من خلال النظر إلى الجدول  $r$  لحظة المنتج  $r_{\rm table}$  بمستوى أهمية  $\alpha = \alpha$  ،  $\alpha = \alpha$  بمستوى أهمية الحصول على  $\gamma = N$  (*moment* ٠،٣٨١=

بناءً على هذا الشرح ، تكونت الأسئلة المعطاة لعينة البحث من ٢٥ متعدد الخيارات ، و ١٠ أسئلة ، وسؤالان وصفيان.

بعد ذلك, أجرى الباحثة اختبار الموثوقية بمساعدة برمج *SPSS IBM* الإصدار :٢٢

## **جدول ٤٫٢**

**نتائج اختبار الموثوقية لنتائج تعلم الطلاب ذات الاختيار من متعدد Reliability Statistics** N of Items | Cronbach's Alpha 30 862

**نتائج اختبار الموثوقية لأسئلة نتائج تعلم الطلاب من إجات قصيرة ووصفين** 

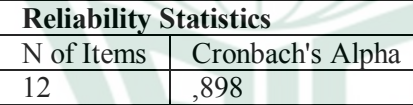

استنادًا إلى الحسابات باستخدام SPSS الإصدار ٢٢ ، كانت معاملات *alpha cronbach 60 0, > 0,862* و*60 0, < 0,898* .ويمكن الاستنتاج أن أداة اختبار نتائج ال<mark>تعلم يُقال إنها موثوقة بمعايير م**وتفع** جدًا.</mark>

**.٢ اختبار الافتراض الكلاسيكي**

أ) اختبار قاعدة البيات

قبل إجراء مزيد من معالجة البيات ، تم اختبار متطلبات البحث الأساسية ، وهي اختبار قاعدة البيانات. بناءً على نتائج الحالة الطبيعية لبيات نتائج تعلم الطلاب من خلال أسئلة الاختبار القبلي والبعدي ، تم الحصول على النتائج التالية:

**جدول ٤٫٣** 

**جدول ٤٫٤**

**نتائج اختبار قاعدة البيات** 

**Tests of Normality**

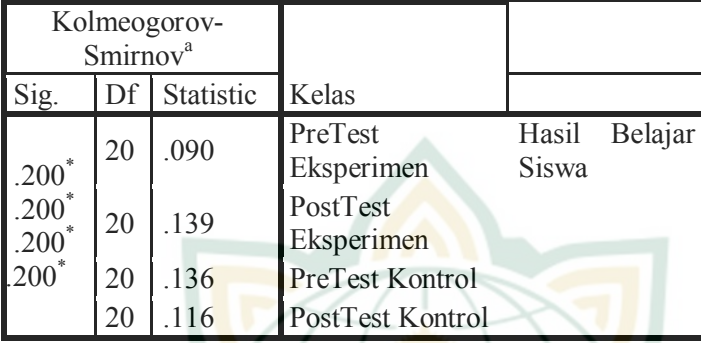

\*. This is a lower bound of the true significance. a. Lilliefors Significance Correction بناء *SPSS* الإصدار ٢٢ ، أظهر اختبار ً على الحسات ستخدام <mark>الحالة الطبيعية لبيانات الاختبار القبل</mark>ي والبعدي أن الاختبار القبلي للفئة التجريبية حصل على قيمة معنوية> ٠٫٠٥ ، وهي (٠٫٢٠٠> ٠٫٠٥).

بينما حصلت فئة التحكم على قيمة معنوية> ٠٫٠٥ وهي (٠٫٢٠٠> ٠٫٠٥). حصلت بيات الاختبار البعدي للفئة التجريبية على معنوية> ٠٫٠٥ ، وهي (٠٫٢٠٠> ٠٫٠٥). بينما حصل في فئة التحكم على معنوية> ٠٫٠٥ أي (٠٫٢٠٠> ٠٫٠٥).

استنادًا إلى معايي<mark>ر اختبار الوضع الطبيعي</mark> أعلاه ، يمكن الإشارة إلى أن بيانات نتائج تعلم الطالب للاختبار القبلي والبعدي للفئة التجريبية والفئة الضابطة يتم توزيعها **بشكل طبيعي**.

ب) اختبار تجانس البيات

تم اختبار تجانس تباين البيانات مرتين ، أي على بيانات الاختبار القبلي والبعدي ستخدام اختبار تجانس التباين بمساعدة الحسات ستخدام *SPSS* الإصدار .٢٢نتائج اختبار التجانس لبيات الاختبار القبلي والبعدي يمكن يمكن رؤيته في الجدول التالي: **جدول ٤٫٥** 

**نتائج اختبار تجانس البيات الأولية** 

**Test of Homogeneity of Variance**

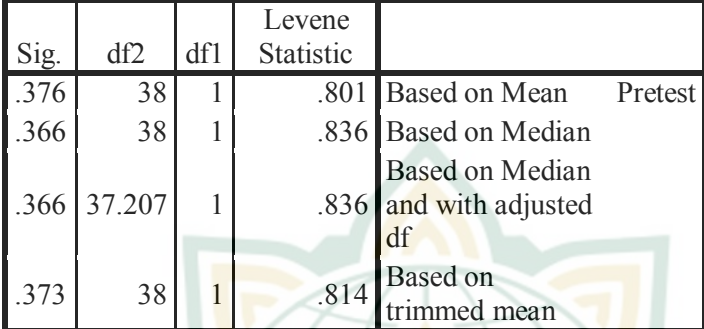

بناءً على نتائج ا<mark>ختبار تجانس ال</mark>بيانات ، من المعروف أن قيمة الدلالة ُ<br>أ (*levene statistc*)الإحصائية ً) *based on mean*)متوسط على بناء

<mark>٠٫٣٧٦ وهو أكثر من ٠٫٠٥ ، يمكن استنتاج أن البيانات (التجريبية</mark>

والضابطة) **متطابقة أو تون من نفس السكان**.

**جدول ٤٫٦**

**نتائج اختبار تجانس البيات اللاحقة**

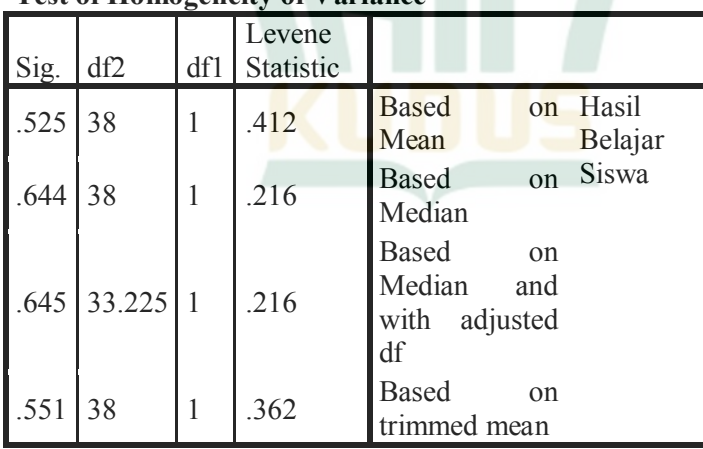

**Test of Homogeneity of Varia** 

بناء *SPSS* الإصدار ٢٢ ، حصلت نتائج ً على الحسات ستخدام اختبار تجانس البيات على قيمة مهمة من *Statistics Levene*

### REPOSITORI JAIN KUDUS

٠،٠٥<٥٢٥. الاستنتاج من البيانات هو أن بيانات المجموعتين متجانسة أو أن كلا المجموعتين تأتى من نفس السكان.

- **.٣ اختبار الفرض الوصفي**
- أ) اختبار الفرضية الوصفية لفئة التحكم

استخدام اختبار الفرضية الوصفية لفئة التحكم لمعرفة متوسط قيمة فئة الضبط التي تساوي أو تزيد من معيار الأدنى لنجاح الطلبة (*KKM* (، حتى صياغة الفرضية كما يل<mark>ي:</mark>

*Ho*: نتائج تعلم اللغة العربية للطلاب دون استخدام الإستراتيجية *Here Teacher A Is Everyone* أقل من أو تساوي من معيار الأدنى لنجاح الطلبة (*KKM*) (٧٥(.

*Ha*: نتائج تعلم اللغة العربية للطلاب دون استخدام الإستراتيجية *Here Teacher A Is Everyone* هي أكبر من معيار الأدنى لنجاح الطلبة (*KKM*) (٧٥(.

لمعرفة قبول Ho أو Ha ، يتم إجراء اختبار t من طرف واحد بشرط إذا كانت أهمية t عدد أقل من ٠٫٠٥ ، فسيتم قبول Ho ورفض Ha والعكس إذا كانت أهمية t عدد أكبر من ٠٫٠٥ ثم قبول Ha ورفض Ho. نتائج معالجة SPSS كالتالي:

**الجدول ٤٫٧** 

**اختبار عينة واحدة t** 

| 95%<br>Confidence<br>Interval of the<br>Difference |         | Mean       | Sig. $(2-$ |    |   |                     |
|----------------------------------------------------|---------|------------|------------|----|---|---------------------|
| pper                                               | Lower   | Difference | tailed)    | Df | T |                     |
| 2.25                                               | $-3.25$ | $-.500$    | .708       | 19 |   | Posttest<br>Kontrol |

يوضح الجدول أعلاه قيمة tعدد لـ ٠٫٣٨٠- مع دلالة ٠٫٧٠٨ والتي تزيد عن ٠٫٠٥ حتى قادرة على قبول Ho ورفض Ha ، ولتالي فإن متوسط قيمة طلاب فئة التحكم هو تساوى من معيار الأدنى لنجاح الطلبة (KKM) (٧٥(.

ب) اختبار الفرضية الوصفية للفئة التجريبية

يستخدم اختبار الفرضية الوصفية للفئة التجريبية لمعرفة القيمة المتوسطة للفئة التجريبية <mark>تساوي أو</mark> تزيد من معيار الأدبى لنجاح الطلبة (KKM (، ثم صياغة الفرضية كما يلي:

Ho: نتائج تعلم اللغة العربية للطلاب ستخدام الإستراتيجية *Here Teacher A Is Everyone* أقل من أو تساوي من معيار الأدنى لنجاح الطلبة (*KKM*) (٧٥(.

*Ha*: نتائج التعلم لطلاب اللغة العربية ستخدام الإستراتيجية *Here Teacher A Is Everyone* هي أكبر من معيار الأدنى لنجاح الطلبة (*KKM*) (٧٥(.

لمعرفة قبول *Ho* أو *Ha* ، يتم إجراء اختبار t من طرف واحد بشرط إذا كانت أهمية t عدد أقل من ٠٫٠٥ ، فسيتم قبول *Ho* ورفض *Ha* والعكس صحيح إذا كانت أهمية t عدد أكثر من ٠٫٠٥ ثم قبول *Ha* ورفض *Ho*. نتائج معالجة *SPSS* كالتالي:

**الجدول ٤٫٨**

**اختبار عينة واحدة t** 

| Test Value = $75$ |                                                          |                   |                     |    |       |                        |
|-------------------|----------------------------------------------------------|-------------------|---------------------|----|-------|------------------------|
|                   | $95%$<br>Confidenc<br>e Interval<br>of the<br>Oifference | Mean<br>ifference | Sig. (2-<br>tailed) | Df | T     |                        |
| pper              | Lower                                                    |                   |                     |    |       |                        |
| 7.79              | 1.21                                                     | 4.500             | .010                | 19 | 2.863 | Posttest<br>Eksperimen |

يوضح الجدول أعلاه قيمة t عدد ٢٫٨٦٣ مع دلالة ٠٫٠١٠ والتي تقل عن ٠٫٠٥ حتى قادرة على قبول *Ha* ورفض *Ho* ، ولتالي فإن متوسط قيمة طلاب الفصل التجريبي أكبر من معيار الأدنى لنجاح الطلبة .(٧٥) (*KKM*)

**.٤ اختبار المقارن**

استخدام الاختبار المقارن لمعرفة الاختلاف في نتائج التعلم بين الفصل التجريبي والفئة الضابطة. بناءً ع<mark>لى اختبار</mark> المتطلبات المسبقة للتحليل الإحصائي ، وجد أن ب<mark>يانات المجموعتين كانت موزع</mark>ة بشك<mark>ل طبيعي</mark> ومتجانسة. لذلك ، يمكن إجراء <mark>الاخ</mark>تبار المقارن باستخدام اختبار العين<mark>ة الم</mark>ستقل. نتائج المعالجة ستخدام *SPSS* كما يلي:

**الجدول ٤٫٣** 

**عينة مستقلة t اختبار** 

| معلومة   | <b>Sig</b>                                  |                                 | $\left\lceil \frac{Df}{t} \right\rceil$ المعدد ا |               | الفصل    |
|----------|---------------------------------------------|---------------------------------|--------------------------------------------------|---------------|----------|
| هناك فرق | 9 <sub>1</sub><br>$\cdot$ . $\cdot$ $\cdot$ | $\mathsf{r}_{\mathsf{\Lambda}}$ | 7.22.                                            | V9.0.         | التجريبة |
|          |                                             |                                 |                                                  | $V\epsilon$ . | الضابطة  |

مصدر: نتائج **SPSS** المعالجة ، .<sup>٢٠٢٢</sup>

بناءً على اخ<mark>تبار t المستقل للعينة ، يوجد فرق</mark> متوسط قدره ٥ مع عدد t يبلغ ٢٤٤٠ مع د<mark>لالة ٠٫٠١٩. كانت قيمة المعنوي</mark>ة أقل من ٠٫٠٥ (٠,٠١٩. <٠٫٠٥) ، لذلك يمكن الاستنتاج بوجود اختلاف في نتائج درجات الاختبار البعدي بين المجموعة التجريبية والمجموعة الضابطة.

**0. حجم تأثير الاختبار** 

لمعرفة مدى ثير استخدام *Here Teacher A Is Everyone* ، تم إجراء اختبار حجم التأثير. اختبار حجم التأثير هو اختبار إحصائي للمتابعة بمدف معرفة مدى تأثير العلاج. صيغة حجم التأثير وفقًا لكوهين (*Cohen*) هي:  $\overline{X}_e - \overline{X}_k$ **حجم التأثير =** 

### REPOSITORI IAIN KU

, – , **حجم التأثير =**  , **٠،٨**٢١**=** بناءً على الحسابات التي تم الحصول عليها باستخدام حجم التأثير هو ٠٫٨٢١ عند النظر إليه بناءً على جدول تفسير حجم التأثير الناتج ، فإنه يوضح أن العلاج الذي أجراه الباحثة له تأثير ٦٧٫٤٪ وهي فئة عالية. هذا يعني أن استراتيجية *Here Teacher A Is Everyone* له **ثير كبير / قوي على نتائج تعلم اللغة العربية**.

**ب. تحليل البيات** 

i

دف هذه الدراسة لتحليل ثير استخدام استراتيجية *A Is Everyone Here Teacher* على نتائج تعلم الطلاب في تعلم اللغة العربية للفصل الثامن في المدرسة المتوس<mark>طة الإ</mark>سلامية حسن <mark>الهداية كارنج</mark> تنجونج عاليان كابومين للعام الدراسي .٢٠٢٢/٢٠٢١ في هذه الدراسة ، كان الفصل الضابط هو الصف الثامن ب مع ٢٠ طالبًا. عملية التعلم في الفصل الضابط ٣ مرات وكان طول التعلم في كل اجتماع

 .*Everyone Is A Teacher Here* استراتيجية استخدام دون دقيقة ٤٥ × ٢ يوجد في هذه الدراسة أيضًا فصل تجريبي ، وهو الفصل الثامن ج مع ٢٠ طالبًا.<br>-عملية التعلم في هذا الفصل التجريبي ٣ مرات كان طول التعلم في كل اجتماع ٢ × .*Everyone Is A Teacher Here* استراتيجية ستخدام دقيقة ٤٥

أطول نتائج التعلم فى الفصل التجريبي ستخدام استراتيجية *A Is Everyone Here Teacher* التي قشها الطلاب في مجموعات يمكن للطلاب تبادل المعرفة بين الطلاب الذين يفهمون المادة لطلاب الذين لا يفهمون المادة. كما يناقش الطلاب بنشاط في طرح الأسئلة ومناقشة الإجات. يمكن أن يعمل التفاعل بين الطلاب في التعلم بشكل جيد. مع زيادة تفاعل الطلاب ، فهذا يشير إلى أن التعلم يتركز على

الطلاب حتى يزيد من حماسهم للتعلم. سيعمل التعلم المتمحور حول المتعلم على تعزيز ٥٧ روح التعلم.

في استراتيجية التعلم *Here Teacher A Is Everyone*، يتعين على الطلاب أن يكونوا قادرين على شرح المواد التي فهموها. للطلاب الذين لا يفهمون المادة ، يُطلب منهم سؤال أعضاء المجموعة الذين يفهمون المادة ، بحيث يشارك الطلاب المعلومات التي يحصلون عليها من خلال المناقشة مع أعضاء اموعة. توفر هذه الاستراتيجية فرصة لكل طالب ليكون <mark>بمثابة "م</mark>درس" للطلاب الآخرين. <sup>^^</sup>

في عملية التعلم ستخدام استراتيجية *Here Teacher A Is Everyone*، يستمع كل طالب <mark>في الفصل إلى شرح من صديقه. حتى يتمكن</mark> كل طالب من تقديم ملاحظات على الإجابة. ستخدام استراتيجية *Here Teacher A Is Everyone*، يمكن للطلاب مشاركة المعرفة المكتسبة مع أصدقاء آخرين. كل طالب هنا مسؤول أيضًا عن طر<mark>ح الأس</mark>ئلة بحيث يكو<mark>ن الطلا</mark>ب أكثر نشاطًا في التفكي<mark>ر لتطوير أفكارهم</mark> وفهمهم للمادة التي تتم دراستها. <mark>هنا يتم </mark>تدريب الطلاب أيضًا على الجرأة على التعبير عن آراء الآخرين. هذه الإستراتيجية سهلة للحصول على مشاركة الفصل لكامل <sup>٥٩</sup> والمساءلة الفردية.

ستخدام استراتيجية *Here Teacher A Is Everyone*، يمكن للطلاب شرح فهمهم للطلاب الآخرين الذين لا يفهمون المادة. لا يستمع الطلاب هنا إلى نوضيحات من المعلم ف<mark>حسب ، بل يناقشون أيضًا الموض</mark>وع الذي تمت دراسته في مجموعات وأعضاء الفصل الآخرين بحيث يؤدي ذلك إلى زدة تحسين فهم الطلاب للمادة. هذا وفقًا لما قاله سيلبرمان "ما أسمعه أنساه ، ما أراه أتذكره قليلاً ، ما أناقشه أفهمه قليلاً ، ما أعلمه للآخرين أتقنه". <sup>٦٠</sup>

<sup>57</sup> Mulyasa, *Kurikulum Tingkat Satuan Pendidikan* (Bandung: Remaja Rosdakarya, 2007), 154. <sup>58</sup> Melvin L. Silberman, *Active Learning 101 Cara Belajar Siswa Aktif*

<sup>(</sup>Bandung: Nuansa Cendekia, 2016), 183. <sup>59</sup> Silberman, 183. <sup>60</sup> Silberman, 23.

وفي فئة التحكم التي تستخدم التعلم التقليدي ، تكون نتائج التعلم أقل. هذا الطلاب في هذا الفصل أقل نشاطًا. الطلاب أكثر سلبية ويميلون فقط إلى الاستماع تفسيرات من المعلم بحيث يكون دافع الطلاب للتعلم أقل ويميل الطلاب يشعرون لملل. قليل من أجاب الطلاب على أسئلة المعلم وقدموا ملاحظام. يتحدث المعلمون أكثر وهناك قليل من التفاعل بين المعلم والطلاب وتفاعل قليل جدًا بين الطلاب والطلاب. هذا يتوافق مع رأي *Nasution* التي تقول أنه في التعلم التقليدي ، يكون الطلاب في الغالب سلبيين في الاستماع إلى الأوصا<mark>ف. ل</mark>ق

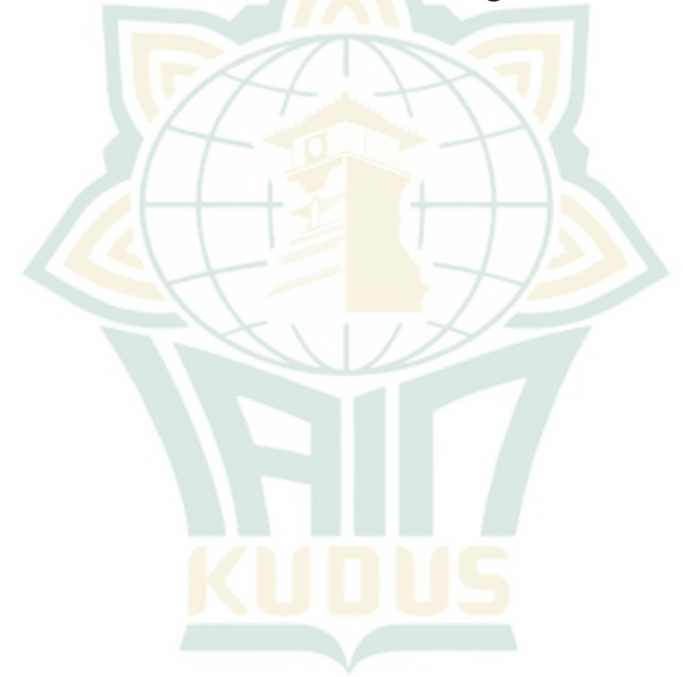

<sup>61</sup> Nasution, *Berbagai Pendekatan Dalam Proses Belajar Dan Mengajar* (Jakarta: Bumi Aksara, 2008), 209.